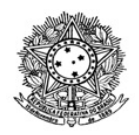

MINISTÉRIO DA EDUCAÇÃO SECRETARIA DE EDUCAÇÃO PROFISSIONAL E TECNOLÓGICA INSTITUTO FEDERAL DE EDUCAÇÃO, CIÊNCIA E TECNOLOGIA DE RORAIMA CAMPUS NOVO PARAÍSO Comissão Permanente de Processo Seletivo e Vestibular

## **QUARTA CHAMADA**

## **Edital nº 19/2023-DG/CNP/IFRR**

A comissão responsável pelo Processo Seletivo de ingresso nos cursos de Educação Profissional e Tecnológica de nível médio na forma de oferta integrada do IFRR, Campus Novo Paraíso, regido pela PORTARIA Nº 3228/GABCNP/IFRR, de 05 de outubro de 2023, torna público a Quarta chamada para a pré-matrícula dos candidatos da lista de espera do edital**.**

Informamos que as Matrículas acontecerão de forma **online, no período de 05 a 06/02/2024** e devem seguir os passos abaixo:

- 1. Entrar/fazer cadastro no GOV.BR [\(https://sso.acesso.gov.br/](https://sso.acesso.gov.br/))
- 2. Passo a passo da inscrição: [\(https://sgc.ifrr.edu.br/portal/visualizar\\_arquivo/999/](https://sgc.ifrr.edu.br/portal/visualizar_arquivo/999/))
- 3. [Matrícula\(https://www.gov.br/pt-br/servicos/matricular-se-em-curso-de-educacao](https://www.gov.br/pt-br/servicos/matricular-se-em-curso-de-educacao-profissional-tecnica-integrado-e-subsequente-ifrr)profissional-tecnica-integrado-e-subsequente-ifrr)

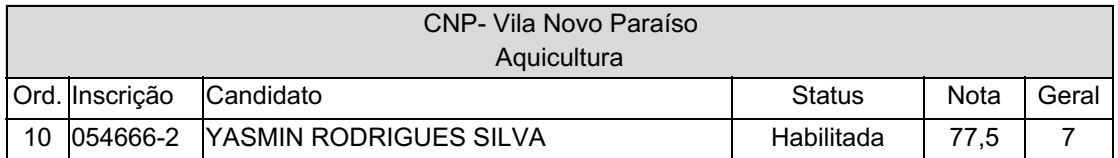

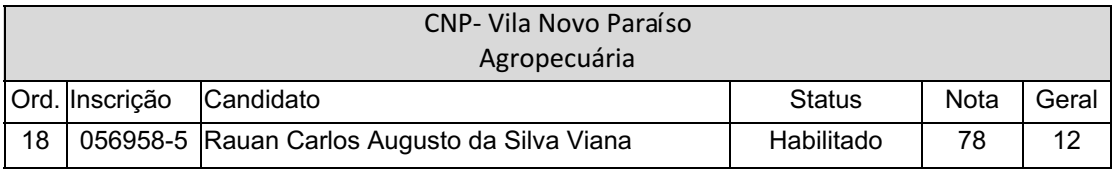

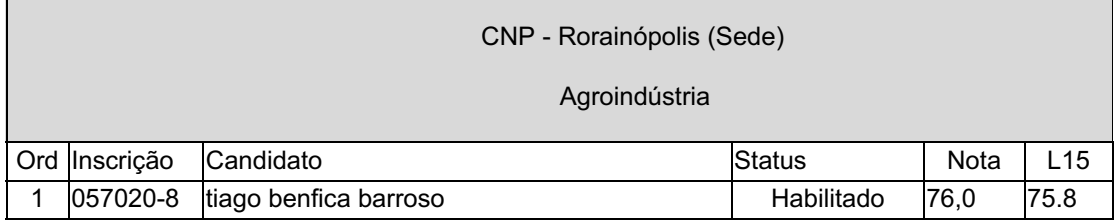

Documento assinado eletronicamente por:

Edileusa de Jesus dos Santos, PROFESSOR ENS BASICO TECN TECNOLOGICO, em 05/02/2024 11:08:59.

Este documento foi emitido pelo SUAP em 05/02/2024. Para comprovar sua autenticidade, faça a leitura do QRCode ao lado ou acesse https://suap.ifrr.edu.br/autenticar-documento/ e forneça os dados abaixo:

Código Verificador: 259201 Código de Autenticação: d3554554c1

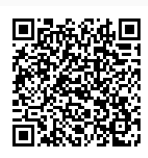